# **MOOVIL** 公交392区间线的时间表和线路图

日 392区间线 世界之窗地铁接驳站 Table

公交392区间((世界之窗地铁接驳站))共有2条行车路线。工作日的服务时间为: (1) 世界之窗地铁接驳站: 07:00 - 21:40(2) 恩斯迈公司: 07:00 - 21:40 使用Moovit找到公交392区间线离你最近的站点,以及公交392区间线下班车的到站时间。

## 方向**:** 世界之窗地铁接驳站

24站 [查看时间表](https://moovitapp.com/shenzhen___%E6%B7%B1%E5%9C%B3-3743/lines/392%E5%8C%BA%E9%97%B4%E7%BA%BF/414076/1415417/zh-cn?ref=2&poiType=line&customerId=4908&af_sub8=%2Findex%2Fzh-cn%2Fline-pdf-Shenzhen___%25E6%25B7%25B1%25E5%259C%25B3-3743-858281-414076&utm_source=line_pdf&utm_medium=organic&utm_term=%E4%B8%96%E7%95%8C%E4%B9%8B%E7%AA%97%E5%9C%B0%E9%93%81%E6%8E%A5%E9%A9%B3%E7%AB%99)

恩斯迈公司

宏发工业区

恩斯迈南门

塘头社区

塘头又一村

塘头新村

塘头派出所

创维天桥

应人石路口

阳光工业区

南岗工业区

白芒村

荔枝世界

报恩福地

官龙村

深职院

九祥岭1

西丽法庭1

西丽社区

茶光2

茶光1

松坪山

### 公交**392**区间线的时间表

往世界之窗地铁接驳站方向的时间表

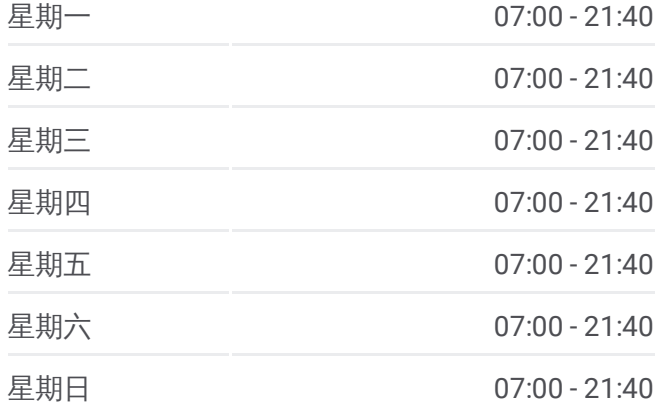

#### 公交**392**区间线的信息

方向**:** 世界之窗地铁接驳站 站点数量**:** 24 行车时间**:** 49 分 途经站点**:**

英伦名苑

世界之窗2

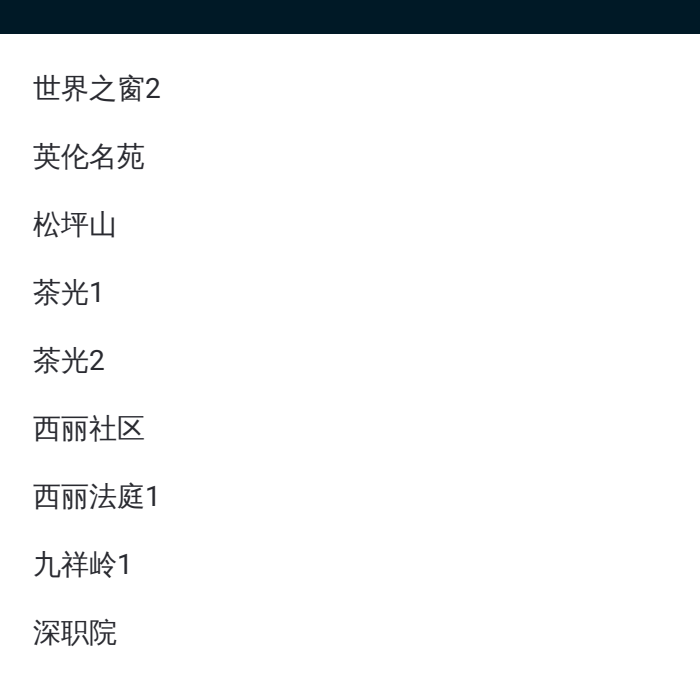

## 方向**:** 恩斯迈公司 24站 [查看时间表](https://moovitapp.com/shenzhen___%E6%B7%B1%E5%9C%B3-3743/lines/392%E5%8C%BA%E9%97%B4%E7%BA%BF/414076/1415418/zh-cn?ref=2&poiType=line&customerId=4908&af_sub8=%2Findex%2Fzh-cn%2Fline-pdf-Shenzhen___%25E6%25B7%25B1%25E5%259C%25B3-3743-858281-414076&utm_source=line_pdf&utm_medium=organic&utm_term=%E4%B8%96%E7%95%8C%E4%B9%8B%E7%AA%97%E5%9C%B0%E9%93%81%E6%8E%A5%E9%A9%B3%E7%AB%99)

世界之窗2

英伦名苑

松坪山

茶光1

茶光2

西丽社区

西丽法庭1

九祥岭1

深职院

官龙村

报恩福地

荔枝世界

白芒村

南岗工业区

阳光工业区

应人石路口

创维天桥

塘头派出所

# 公交**392**区间线的时间表

往恩斯迈公司方向的时间表

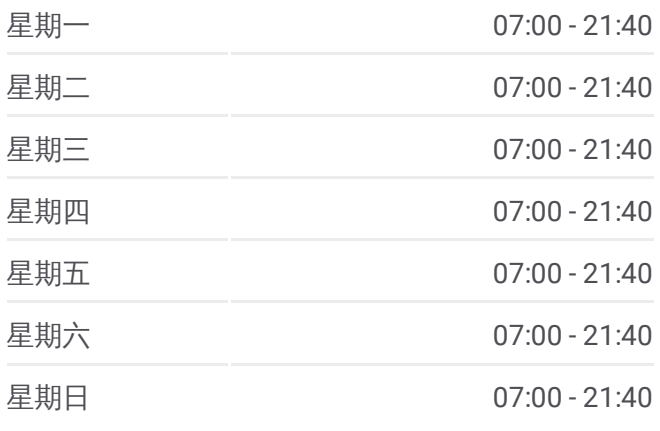

## 公交**392**区间线的信息

方向**:** 恩斯迈公司 站点数量**:** 24 行车时间**:** 50 分 途经站点**:**

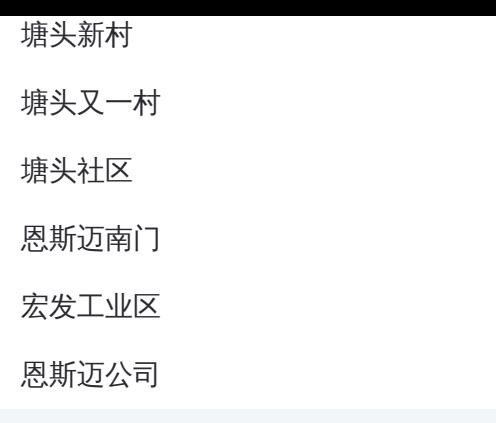

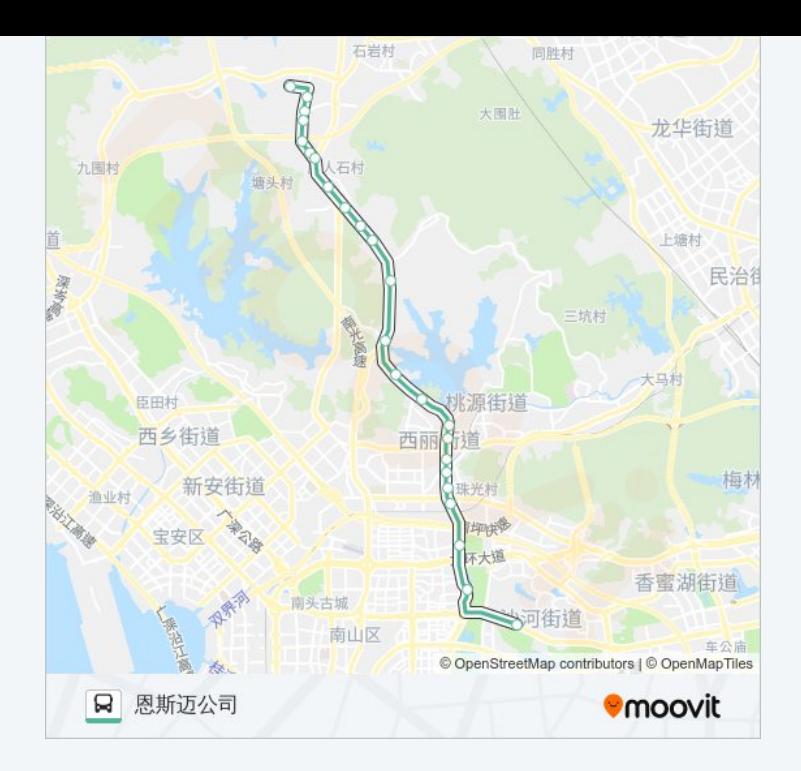

你可以在moovitapp.com下载公交392区间线的PDF时间表和线路图。使用 Moovit[应用程式](https://moovitapp.com/shenzhen___%E6%B7%B1%E5%9C%B3-3743/lines/392%E5%8C%BA%E9%97%B4%E7%BA%BF/414076/1415417/zh-cn?ref=2&poiType=line&customerId=4908&af_sub8=%2Findex%2Fzh-cn%2Fline-pdf-Shenzhen___%25E6%25B7%25B1%25E5%259C%25B3-3743-858281-414076&utm_source=line_pdf&utm_medium=organic&utm_term=%E4%B8%96%E7%95%8C%E4%B9%8B%E7%AA%97%E5%9C%B0%E9%93%81%E6%8E%A5%E9%A9%B3%E7%AB%99)查询深圳的实时公交、列车时刻表以及公共交通出行指南。

关于[Moovit](https://editor.moovitapp.com/web/community?campaign=line_pdf&utm_source=line_pdf&utm_medium=organic&utm_term=%E4%B8%96%E7%95%8C%E4%B9%8B%E7%AA%97%E5%9C%B0%E9%93%81%E6%8E%A5%E9%A9%B3%E7%AB%99&lang=en) · MaaS[解决方案](https://moovit.com/maas-solutions/?utm_source=line_pdf&utm_medium=organic&utm_term=%E4%B8%96%E7%95%8C%E4%B9%8B%E7%AA%97%E5%9C%B0%E9%93%81%E6%8E%A5%E9%A9%B3%E7%AB%99) · [城市列表](https://moovitapp.com/index/zh-cn/%E5%85%AC%E5%85%B1%E4%BA%A4%E9%80%9A-countries?utm_source=line_pdf&utm_medium=organic&utm_term=%E4%B8%96%E7%95%8C%E4%B9%8B%E7%AA%97%E5%9C%B0%E9%93%81%E6%8E%A5%E9%A9%B3%E7%AB%99) · Moovit社区

© 2024 Moovit - 保留所有权利

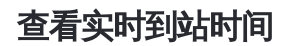

Web App  $\left[\begin{array}{cc} \bullet & \bullet \\ \bullet & \overline{\mathsf{R}} \end{array}\right]$  Web App **EXAMPLE AND SOCIOLE Play**